## MFMemOptimizer Crack PC/Windows (Latest)

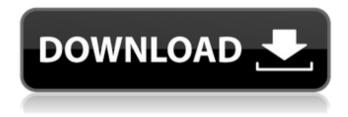

MFMemOptimizer Crack+ Keygen For (LifeTime) X64 (Final 2022)

- 1. Provides memory optimization.
- 2. Compatible for all Windows versions. 3. Free up memory and allocate RAM to other running processes. 4. Optimized memory can be released instantly to the system cache. 5. Displayed information about used and free RAM and cache. 6. Helpfully monitors system cache status. 7. No setup required or additional

software. 8. It's portable and customizable. You can download it from the link below: Download All the files and materials used in this website are free to use and modify for personal or commercial purposes. All the content is protected by Copyright. All the rights are reserved. The owner of this website can impose a civil action for half the amount of damage or € 300,00, without prejudice to the main principles of

the general Civil Code. As per an International Trade Union Confederation (ITUC) report, 563 people were killed in the textile and clothing industry in India in 2016, compared to 348 in 2014. In March this year, three deaths were recorded due to fires in the small-scale cotton yarn units of the Uttar Pradesh and West Bengal textile belt. Several factors, such as shutting down small-scale units due to labour

unrest, have made this trend even more pronounced. In 2016, the ITUC report states, there were approximately 14.4 million industrial accidents in the textile sector, which accounted for just under one-fifth of the total number of industrial accidents in India. As per the report, a total of 12.1 million days of work were lost due to accidents in the textile and clothing industry in India in 2016, which is an increase of four million

from the previous year. In the 2014-15 financial year, the Textile and Allied Workers Federation of India (TAWFI) - which represents around four million workers - filed a complaint with the National Human Rights Commission (NHRC) raising concerns over violations of workers' rights due to industry crises. According to the report, an amendment to the 2006 Workmen's Compensation Act was made in March 2015 in the wake

of the new law's passage, which limited compensation to occupational accidents in nonwage employment to not more than two years. A year later, three Indian banks bailed out the Haryana-based United Spinning and Weaving Mills (USWEL), the primary industry body in the state, after it sought Rs. 1,400 crore as compensation for employees affected by a factory

MFMemOptimizer

MFMemOptimizer Crack is a feather-light and portable application designed to free up memory on your computer, in order to increase its performance and allocate RAM to other running processes. It doesn't include any configuration settings, since it executes the task using predefined parameters. Plain and simple interface The program is packed in a user-friendly interface,

represented by a small window with a simple design and layout, showing consumed memory and cache information, along with the optimization button. Optimize RAM and view results Two progress bars are responsible for the used and free RAM and cache, whose values are expressed in megabytes and percent. System resources are continuously monitored by MFMemOptimizer to keep displayed information up to

date. It's quickly refreshed. All you have to do is click the single button available in order to optimize memory. This task is swiftly carried out and you can check out the new RAM and cache to spot any differences. The amounts of freed resources are shown too. No message pops up at the end to let you know if the job was successfully or unsuccessfully performed. Portability benefits The entire

application is wrapped in just one exe file that can be saved anywhere on the disk or copied to a USB flash drive to directly run it on any computer without setup and with as little effort as possible. It doesn't need libraries or other components to run properly, integrate new entries in your system registry, or create files on the disk. If you want to uninstall it, you just have to delete the executable. Evaluation and

conclusion We haven't noticed notable differences after optimizing memory using this tool. It doesn't make room for customization or implement options for configuring alerts when it detects high RAM usage. Nevertheless, you can test MFMemOptimizer for yourself.German Finance Ministry, IRS Demand Public Attestation of Electronic U.S. Tax Returns The German Finance Ministry sent out

a notice on Friday to tax officials, ordering them to require the electronic submission of U.S. federal and state tax returns. The demand comes after Germany joined France, Spain, Italy and the Netherlands in demanding electronic submission of U.S. tax returns, Reuters reported. Germany's tax office said it received a list of data it would need to approve a tax payment in 2016. The German Finance

Ministry's demand raises serious legal questions that go to the heart of the U.S. tax-collection process. As Deutsche Bank's 3a67dffeec

MFMemOptimizer PC/Windows [March-2022]

This software is a native Windows program designed to remove unused memory or, as its primary function, automatically make RAM less crowded. Although its developers refer to it as an ideal memory cleaner, it can also serve as an easy way to automate memory optimization. With this software, you can control how much space the system should

take up, whether the cache should be preserved or, alternatively, accessed, how much space in the Windows swap file should be used, how many processes should be allowed to run on the system at the same time, and how many tabs should be allowed in your web browser. ProgramInterface: MFMemOptimizer is a feather-light and portable application designed to free up memory on your computer, in order to increase its

performance and allocate RAM to other running processes. It doesn't include any configuration settings, since it executes the task using predefined parameters. Plain and simple interface The program is packed in a user-friendly interface, represented by a small window with a simple design and layout, showing consumed memory and cache information, along with the optimization button. Optimize RAM and view results Two progress

bars are responsible for the used and free RAM and cache, whose values are expressed in megabytes and percent. System resources are continuously monitored by MFMemOptimizer to keep displayed information up to date. It's quickly refreshed. All you have to do is click the single button available in order to optimize memory. This task is swiftly carried out and you can check out the new RAM and cache

to spot any differences. The amounts of freed resources are shown too. No message pops up at the end to let you know if the job was successfully or unsuccessfully performed. Portability benefits The entire application is wrapped in just one.exe file that can be saved anywhere on the disk or copied to a USB flash drive to directly run it on any computer without setup and with as little effort as

possible. It doesn't need libraries or other components to run properly, integrate new entries in your system registry, or create files on the disk. If you want to uninstall it, you just have to delete the executable. Evaluation and conclusion We haven't noticed notable differences after optimizing memory using this tool. It doesn't make room for customization or implement options for configuring alerts when it detects high RAM usage. Nevertheless, you can test MFMemOptimizer for yourself. ]]>

What's New in the MFMemOptimizer?

Dimas is a program written in C++ with the aim of automatically finding files and folders that contain duplicate data in a hard drive, and free the unused space for future use. Dimas reads the directory and subdirectory list

from the drive, then compares the items in the directory and subdirectory list with the actual directory and subdirectory content to find redundant files and folders. Then, Dimension finds the unused space for expansion, and free it to the user. The drive is scanned slowly, in order to detect the hard disk's unused space Dimas runs through a check-pointing process, in order to save and reuse the time. In this way, you don't need

to create a backup of your files when you have a free period. If you're looking for a tool to find duplicated space in your hard drive, this article will help you. Select a directory on the hard disk. Dimas compares the directory and subdirectory list with the actual directory and subdirectory content. Dimas compares the names and paths of the files in the list with the names and paths of the actual files in the directory.

Dimas examines the files in the directory, orders by type, and searches for the same file in all directory levels. Dimas analyses all the identical files, one by one, and finds the duplicate files in the hard drive. If a file cannot be found in the directory, then the program compares the path to previous results, in case there's been an error. Dimas compares the names, dates and times of the files and directories, and finds

identical files in the same time. Dimas displays all the files that have a difference with the initial list. Dimas displays all the duplicate files, with the directory's subdirectories, the subdirectories of the subdirectories, the files that differ with the initial list and the common files. An x-ray is generated by Dimas to find the duplicate files. Dimas checks the duplicate files and the common files for files in the same

name.Dimas checks the duplicate files and the common files for files with the same

## **System Requirements:**

\* OS: Win 7,8,10 \* RAM: 2 GB RAM is recommended, 4 GB RAM for max. gameplay. \* Graphics: GTX 660 or HD 7870 \* CPU: Intel Core i5 2500k / AMD Phenom II X4 945 \* Video Card: 2048×1152 / 1280×1024 / 1152×864 \* Additional: DirectX 11 \* USB 2.0 Keyboard and Mouse \* HD space recommended: 5 GB \* Installers,

## Related links:

http://it-labx.ru/?p=67735

https://resistanceschool.info/calmens-calendar-menstrual-crack-full-version-win-mac-2022-new/

https://inspirationhut.net/wp-

content/uploads/2022/07/YouTube Statistics Crack Serial Number Full Torrent WinMac March2022.pdf

http://www.vxc.pl/?p=44405

https://buzau.org/wp-content/uploads/The\_Vintage\_Collector\_039s\_Catalogue.pdf

https://richard-wagner-werkstatt.com/wp-

content/uploads/2022/07/Black Menu For Google For Firefox Crack For PC Latest.pdf

https://kedaigifts.com/wp-content/uploads/2022/07/INEED.pdf

http://www.cpakamal.com/advanced-component-framework-crack-updated-2022/

https://innovacioncosmetica.com/wp-

content/uploads/2022/07/TextEdit Icon Crack Download WinMac April2022.pdf

https://delcohempco.com/2022/07/08/kung-fu-panda-2-screensaver-crack-download-latest-2022-2/

https://roofingbizuniversity.com/wp-content/uploads/2022/07/hendem-1.pdf

https://lsveguipamentos.com/wp-content/uploads/2022/07/Internet Explorer 9 Softpedia Edition.pdf

https://teenmemorywall.com/internet-cleaner-crack-keygen-full-version-latest-2022/

https://murahlo.com/wp-content/uploads/2022/07/doPause.pdf

https://www.odontotecnicoamico.com/wp-content/uploads/2022/07/milcal.pdf

https://papayu.co/wp-content/uploads/2022/07/chuhen.pdf

https://www.filmwritten.org/?p=20108

https://digibattri.com/karen-039s-registry-ripper-crack-full-version-download-for-pc/

https://topgiftsforgirls.com/winext-privacy-protector-crack-2022-new-2/

http://yogaapaia.it/archives/42005